## **Layout sito**

## **layout tipo A**

tre colonne indipendenti l'una dall'altra

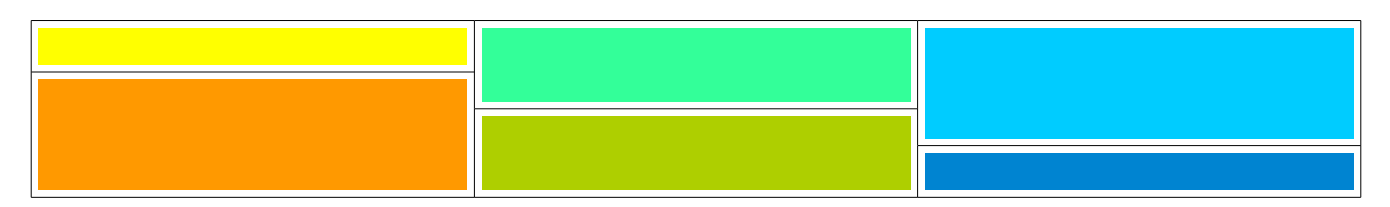

## **layout tipo B**

due colonne indipendenti l'una dall'altra

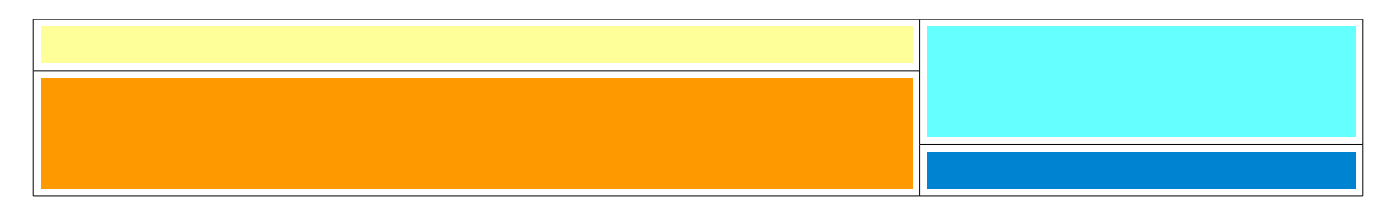

## **layout tipo C**

tre colonne, le due a sinistra sono sincrone

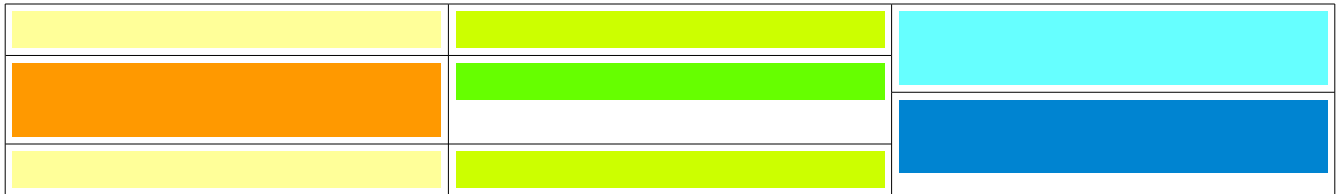

**layout tipo D** una sola colonna

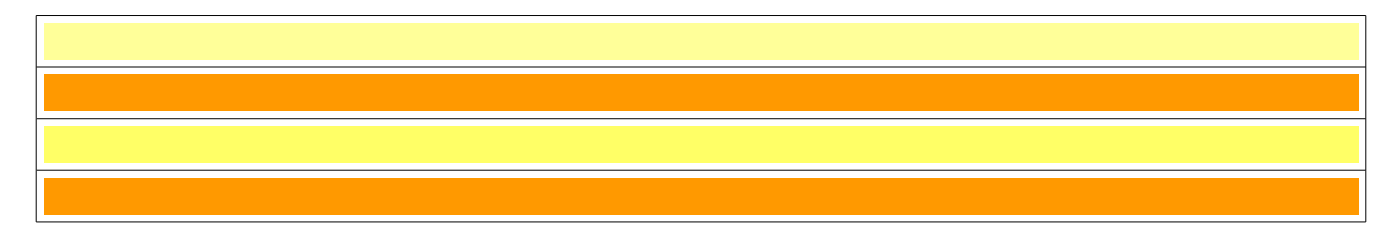